## MANUAL PARA DETALHAMENTO DE DESPESAS NO SIPAC

## **MÓDULO ORÇAMENTO REQUISIÇÃO DE PAGAMENTO DE BOLSA**

CPO/PROGINST Contato: cpo@proginst.ufal.br

## equilo | demamentosiqisiqidildi.br/sipac/poisas/index.jsi#

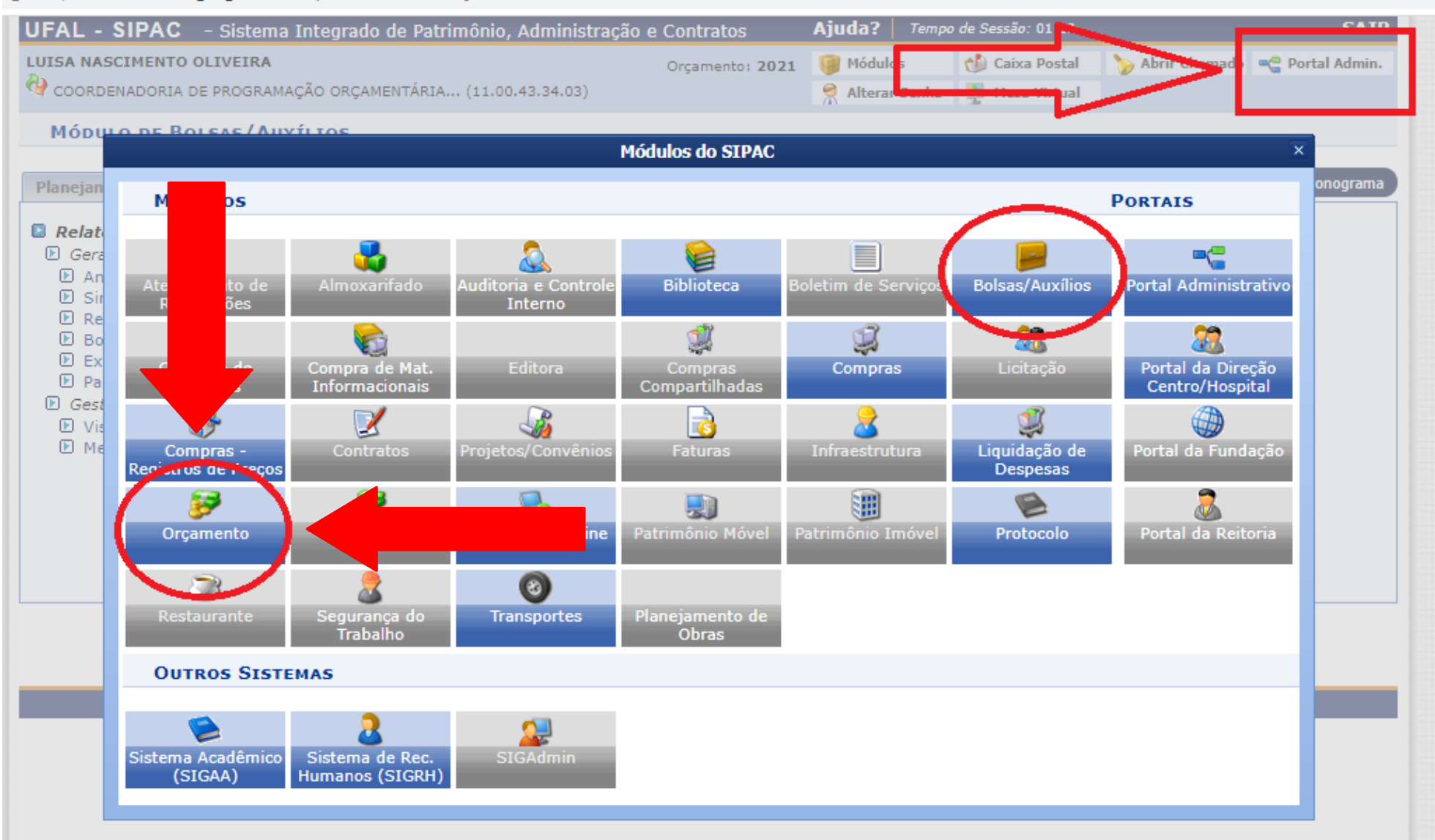

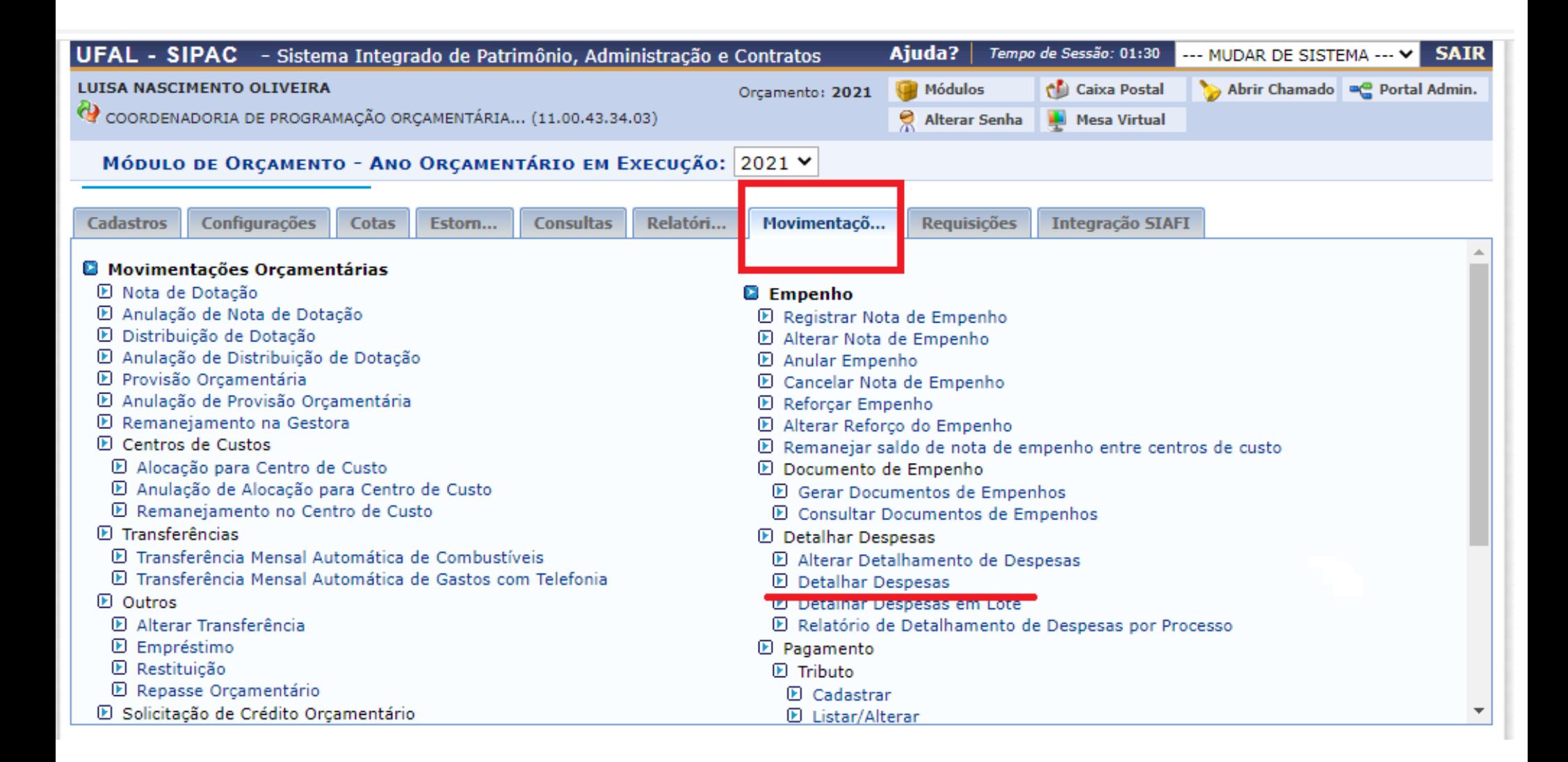

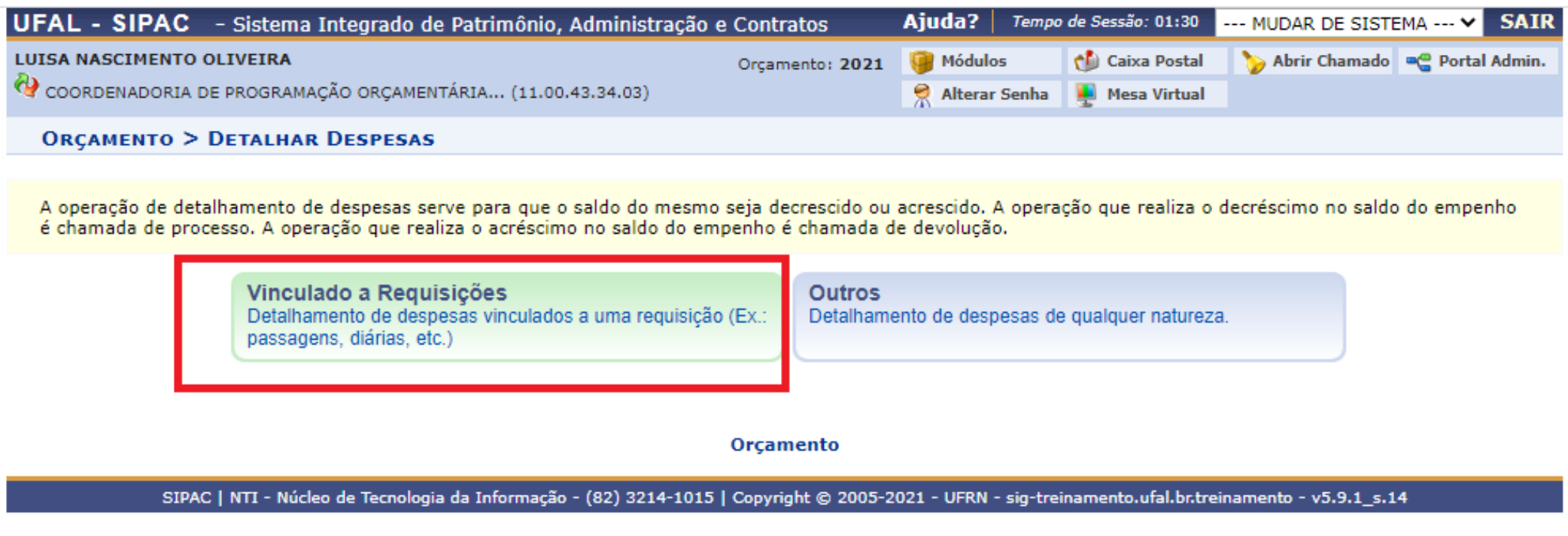

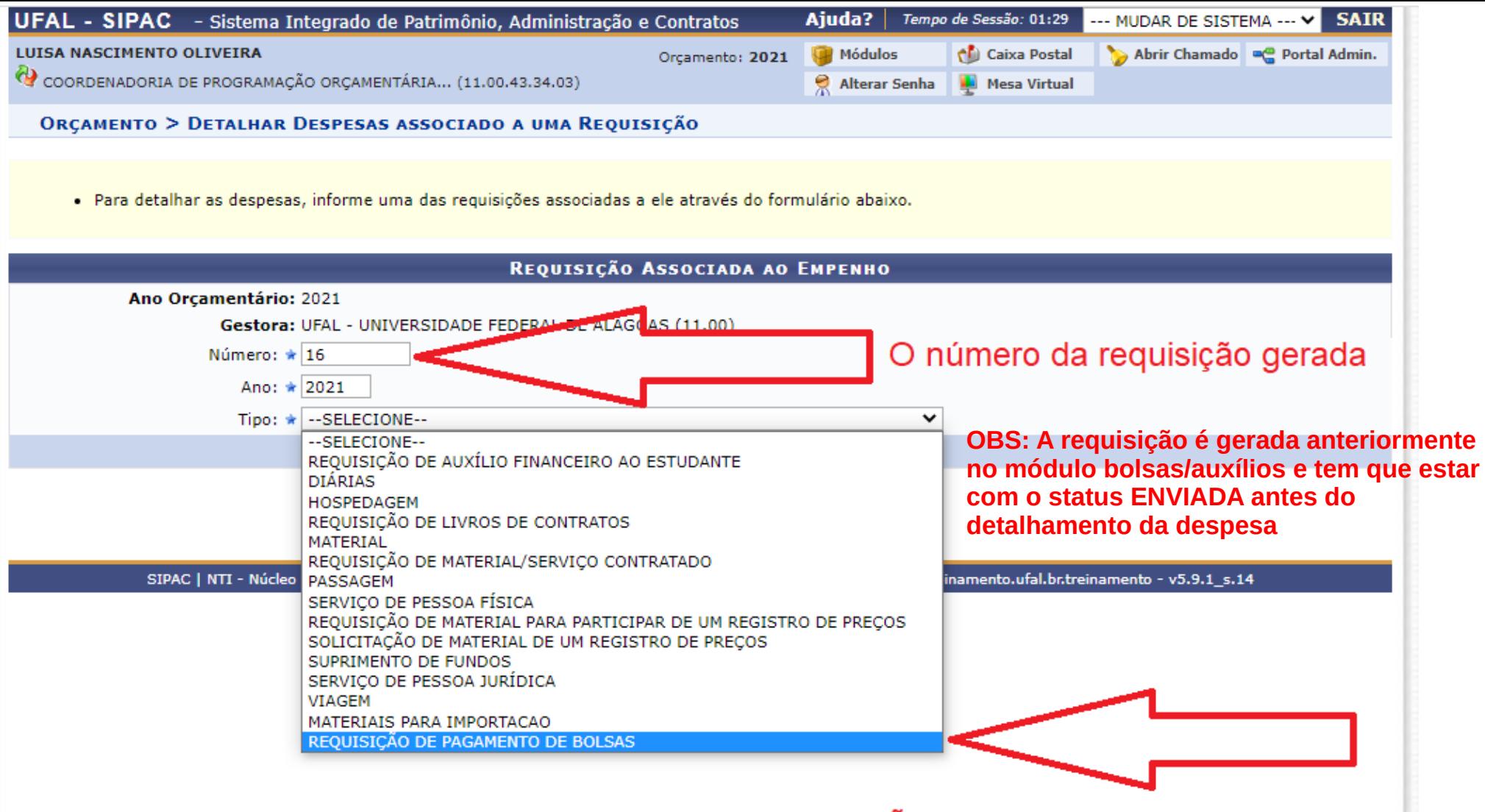

O tipo da requisição é REQUISIÇÃO DE PAGAMENTO DE BOLSA

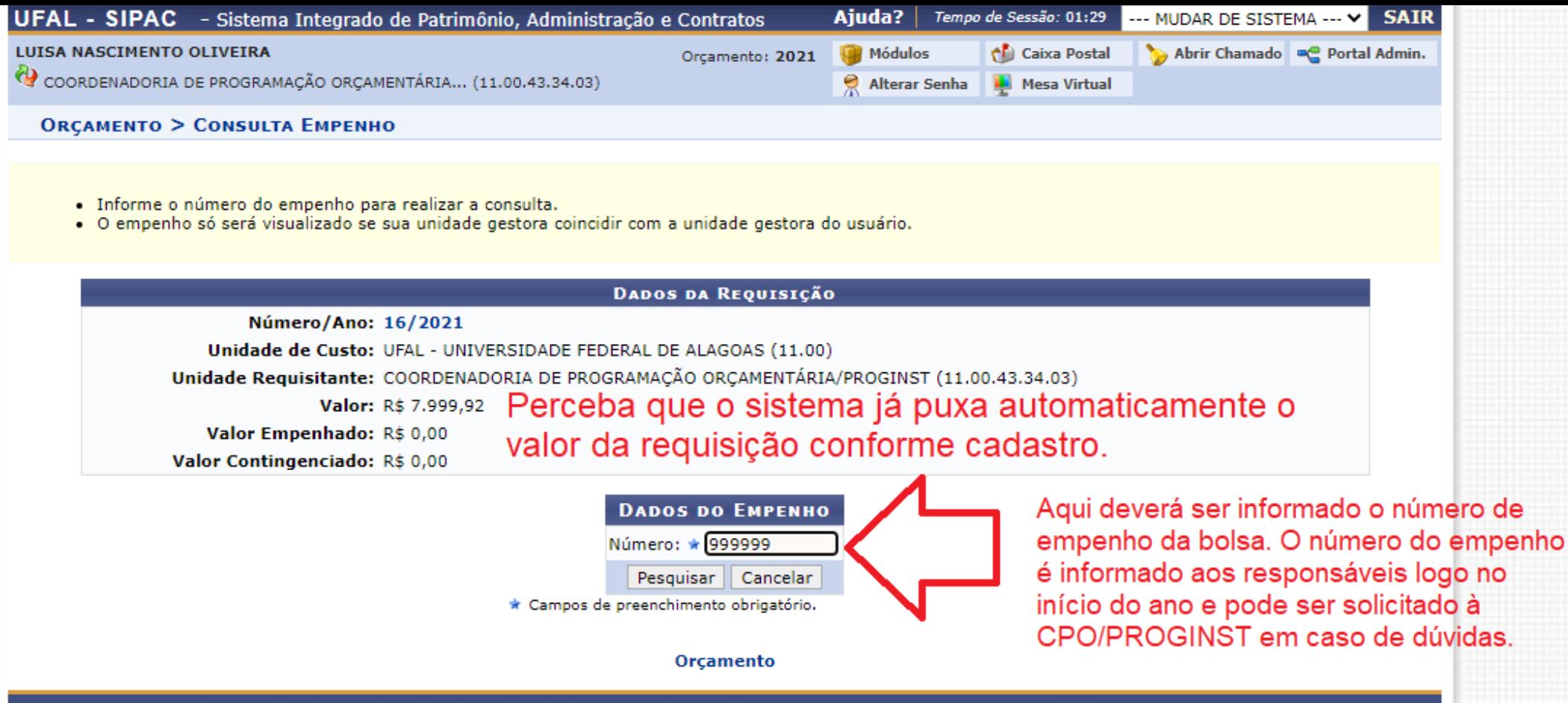

SIPAC | NTI - Núcleo de Tecnologia da Informação - (82) 3214-1015 | Copyright © 2005-2021 - UFRN - sig-treinamento.ufal.br.treinamento - v5.9.1 s.14

É necessário que o **saldo do empenho** seja maior ou igual ao valor da requisição. Em casos de saldo insuficiente, enviar e-mail para [cpo@proginst.ufal.br](mailto:cpo@proginst.ufal.br) e aguardar ajuste antes de enviar o processo. ATENÇÃO: PROCESSOS ENVIADOS SEM O DETALHAMENTO DE DESPESAS SERÃO DEVOLVIDOS.

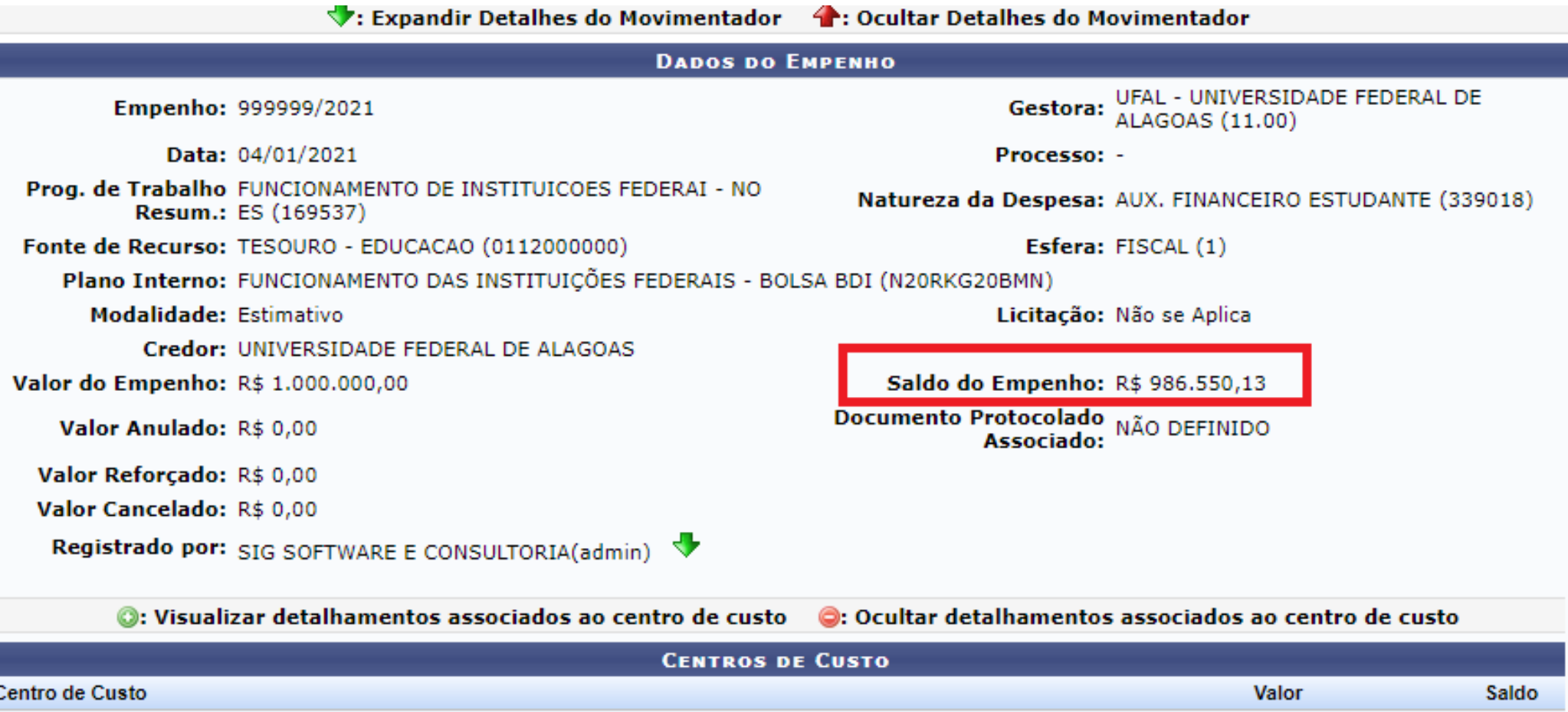

R\$ 1.000.000,00

R\$ 1.000.000,00

R\$ 986.550,13

R\$ 986.550,13

G UFAL - UNIVERSIDADE FEDERAL DE ALAGOAS (11.00)

**Totais** 

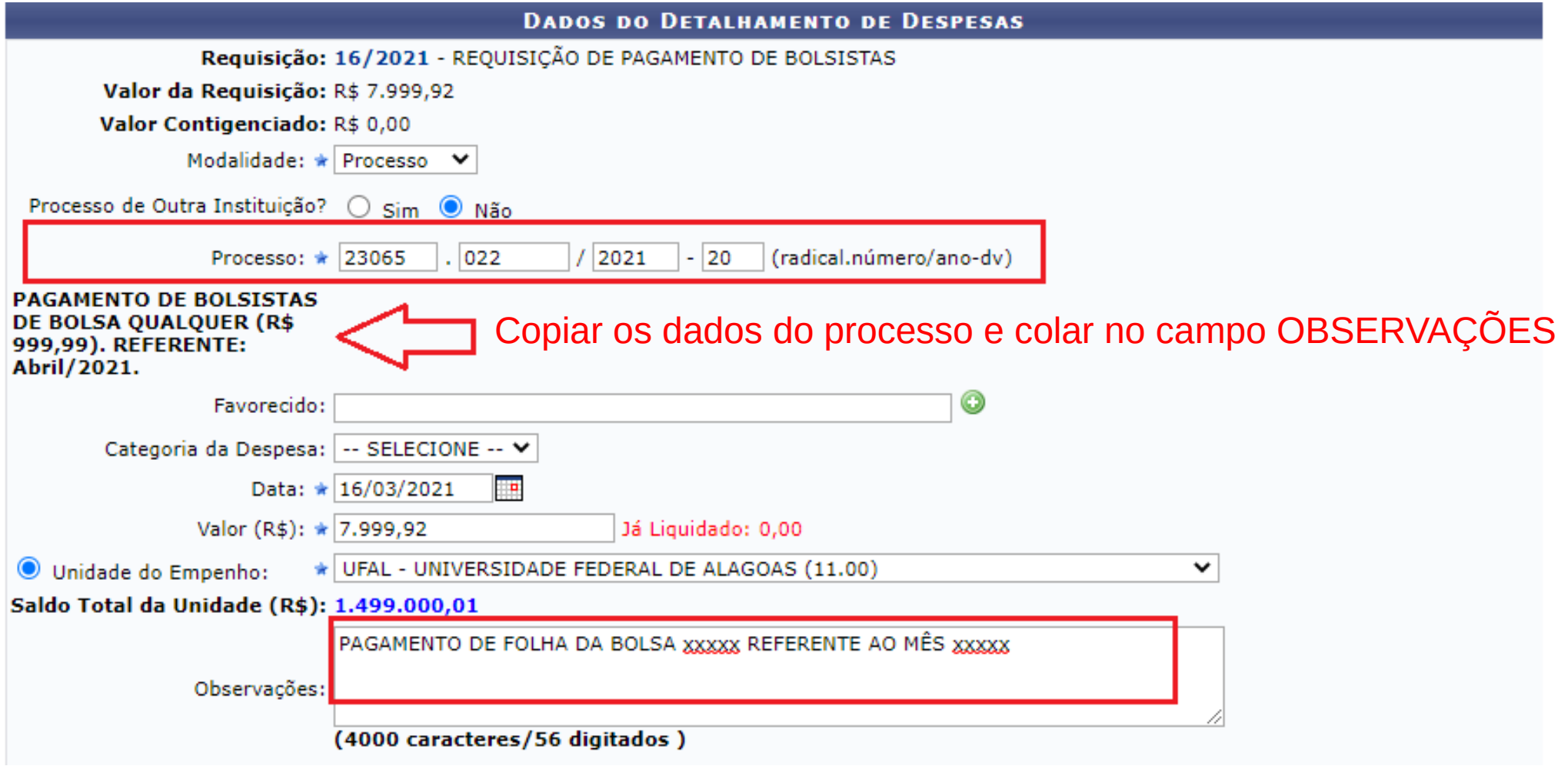

Preencher os campos e clicar em detalhar despesas

![](_page_8_Figure_0.jpeg)

Imprimir Movimentação por Processo

**Imprimir Comprovante** 

Orçamento

**processo de pagamento de bolsa através do módulo protocolo**